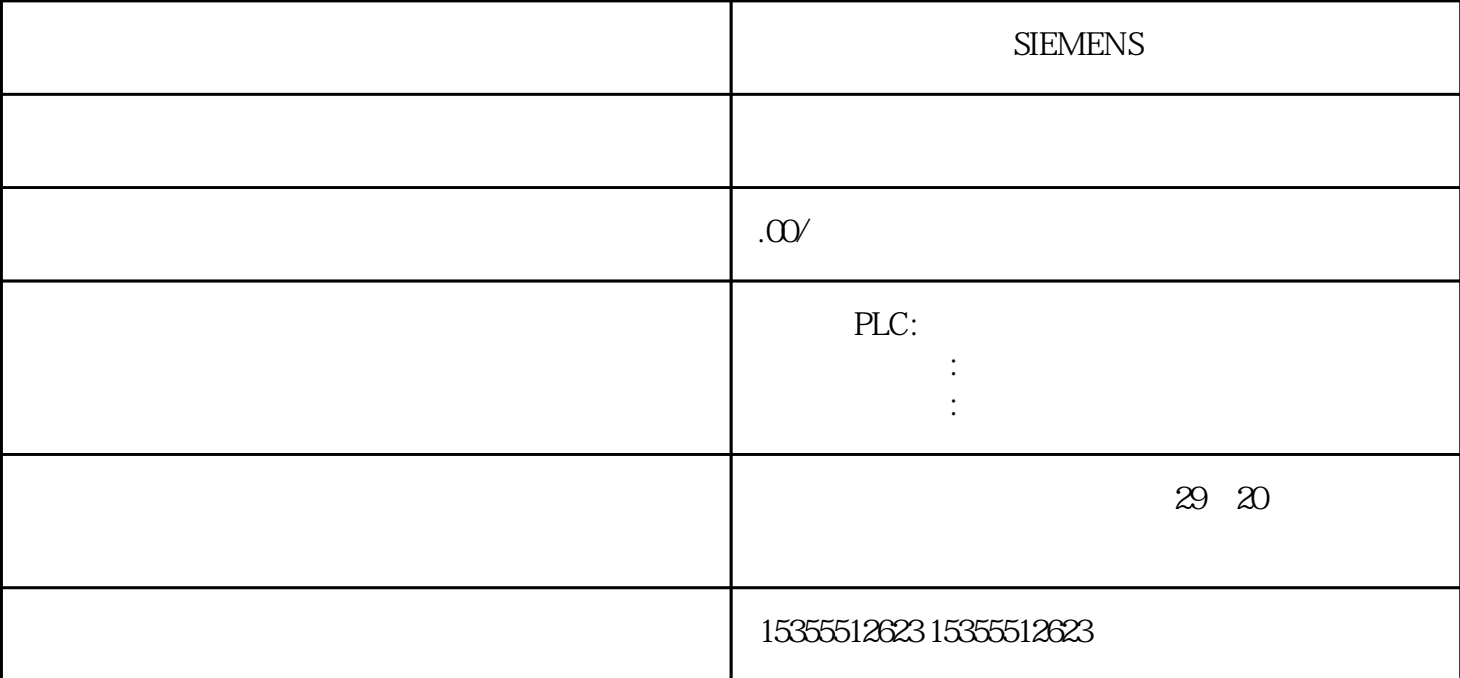

**SIEMENS**  $(PG)$  FMR 36 36 5\$ \$\$; )05%\$77,1',& %\$77 %\$772)),17) %\$) %\$77) '&9'&9 %\$77) %\$77 %\$77 ,17)% \$)%\$7 7) %\$77 ) 9' & 9 '&/ (' 婉朘 婉朘 )05 朽 椫  $%577$  , 1', &  $%5772$ )  $%577$   $31PS40720A$  3.4 S7-400 Research Ausgabe 11/2016, A5E00432660-08 47 LED  $LED$  4  $4$  $\frac{12345}{ }$ 8-5 (1) IM 467 FO (2)  $B-24$  SM 431; AI  $8x$  RTD  $x$  $16$  8-23 7 6 5 0 4  $3$   $2 - 1 + 0$   $5M 431$   $Al 8x 16$ 2 3 B-25 SM 431 AI 8 x 16 2 3 270 6 0 5 0 4 0 3 0 2 0 2 2 3 1 4 5 1 5 1 2 3 1 3 1 5 1  $\mu$  b.5 2 S7-400 480 , Ausgabe 11/2016, A5E00432660-08 3706 504ADC/DAC 3RAM 2 EPROM 10  $0.05M$  431; AI 8 x 16  $4$  7 B-26 SM 431; AI 8 x 16  $4$  7 4 7 0 6 B#16#71 54 3 2 1 0 5 7  $16$  0 B.5  $2$ S7-400 <br>Rusgabe 11/2016, A5E00432660-08 481 67 8 0 77 7 6 65 ..... 4 ...... 3 ...... 2 ...... 1 10 0 SM 431 AI 8x 16 8 23 1  $8$  8  $23$  – 1 2 – PG/OP 2 5V 24 V A 2B2 A 2 B 2 A 1 B 1 A 1' B 1' L + (24 V) M A 1 B1 5 V M 5 V L + (24 V) M PE  $M$  5.2 Logic 5V 24 V 1M 1M - + + - - OFF ON OFF + ON  $3^*$  23 10-3 RS 485 RS 485 10.5 S7-400 RS 485 11/2016, Ausgabe 11/2016, A5E00432660-08 441 RS

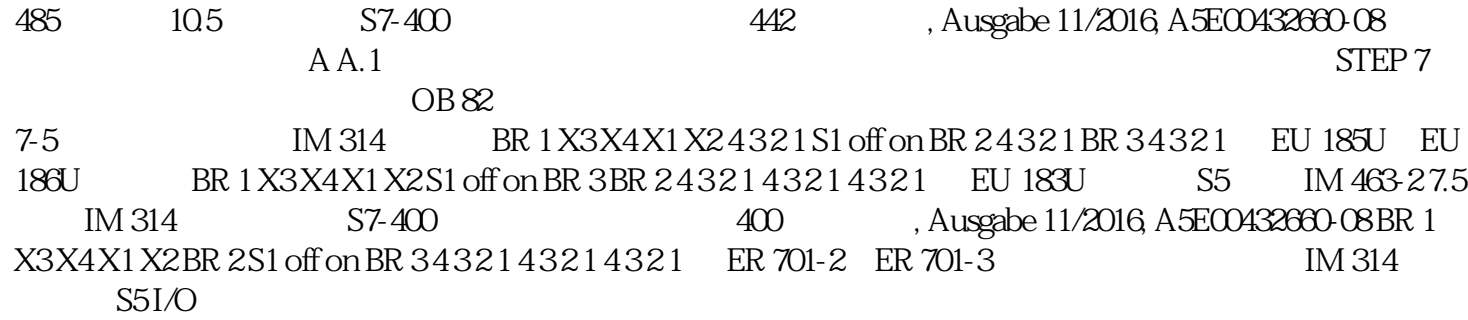

<u>SIEMENS</u>